## **Audubon Public Schools**

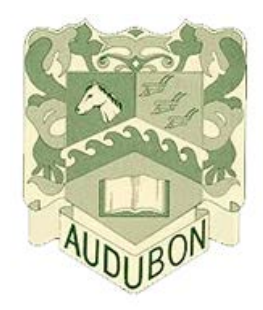

Design Technology

Curriculum Guide

Developed by:

Mr. Daniel P. Carter Jr.

August 15, 2018

**Design Technology Curriculum Guide**

## **Table of Contents**

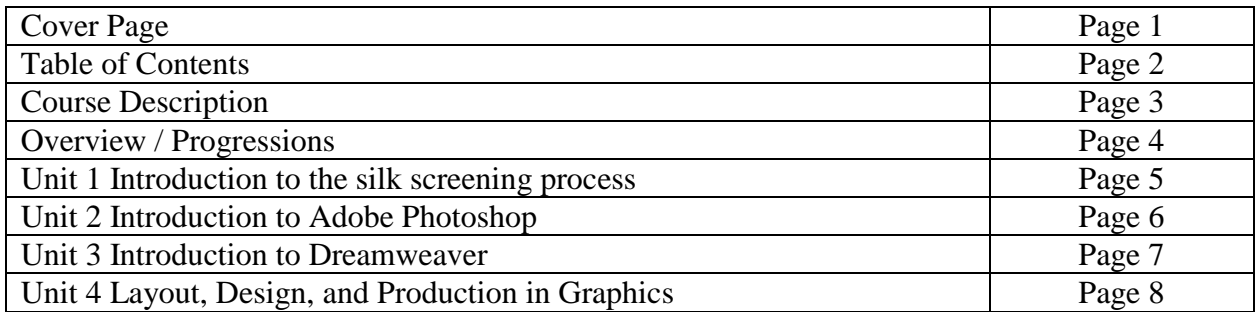

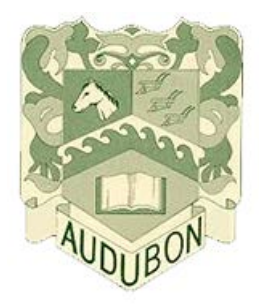

## **Course Description**

Design Technology

This course teaches the basic techniques of digital design. It will include basic silk screening techniques from image generation and screen preparation to the use of screen printing as a creative outlet. Students receive hands-on training in a computer environment using current production software and will be introduced to the Adobe Creative Suite for photo editing, illustrating, and web design where they will create a website.

## **Overview / Progressions**

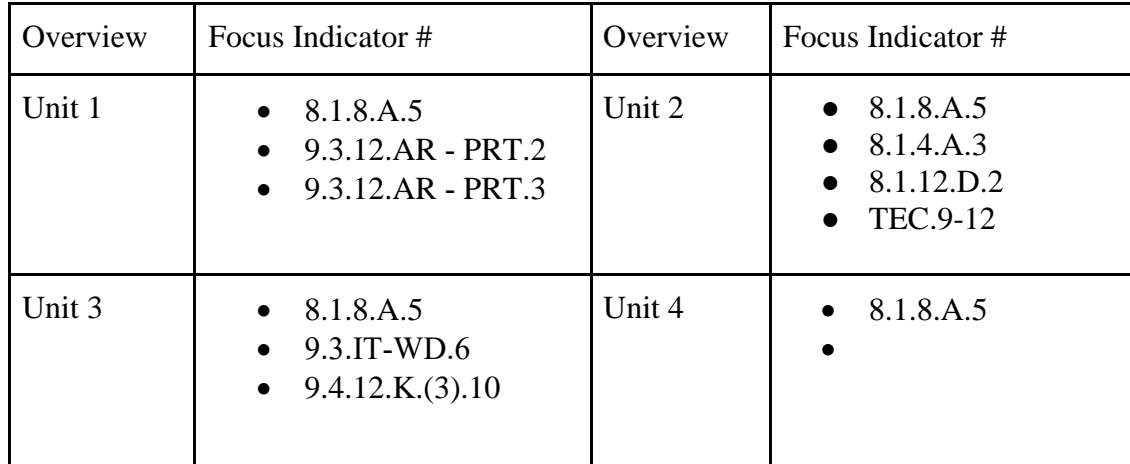

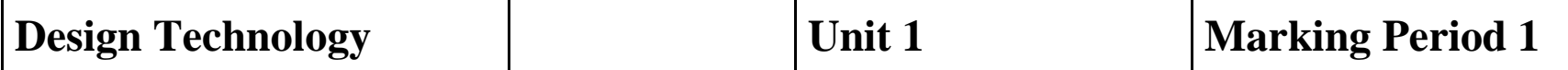

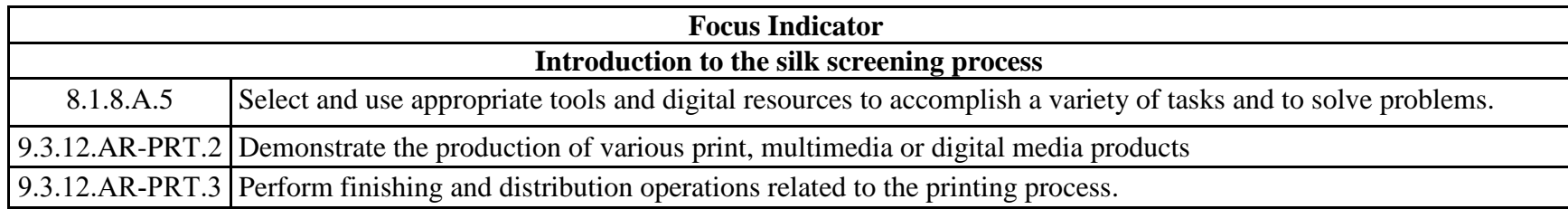

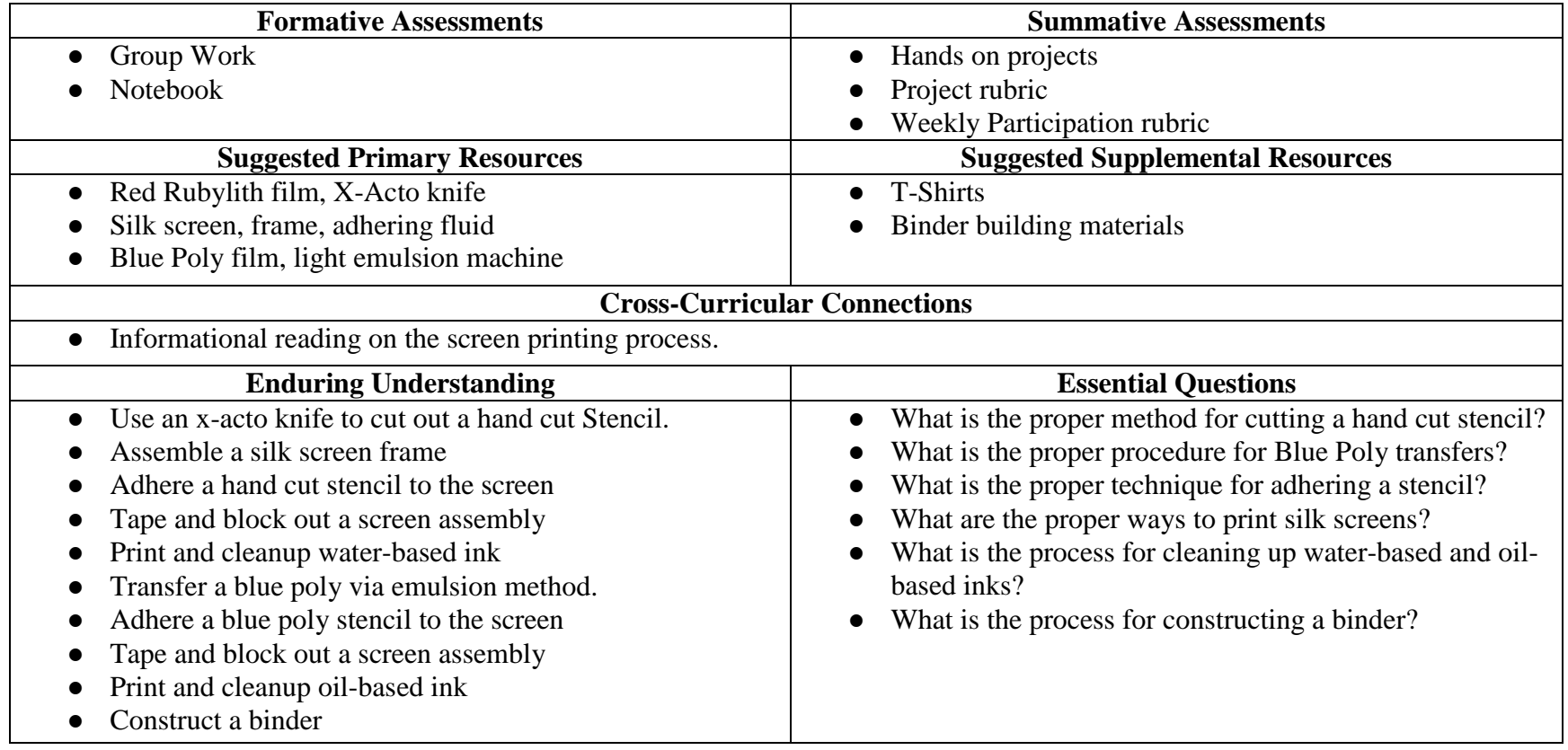

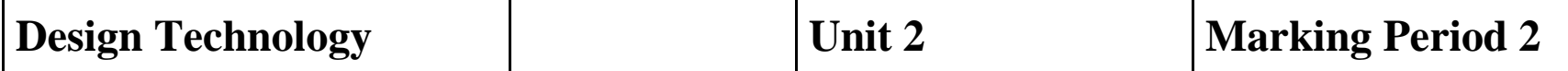

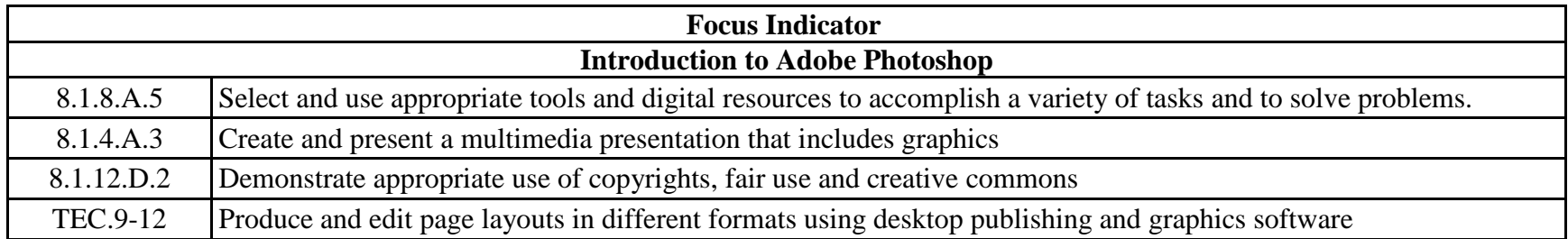

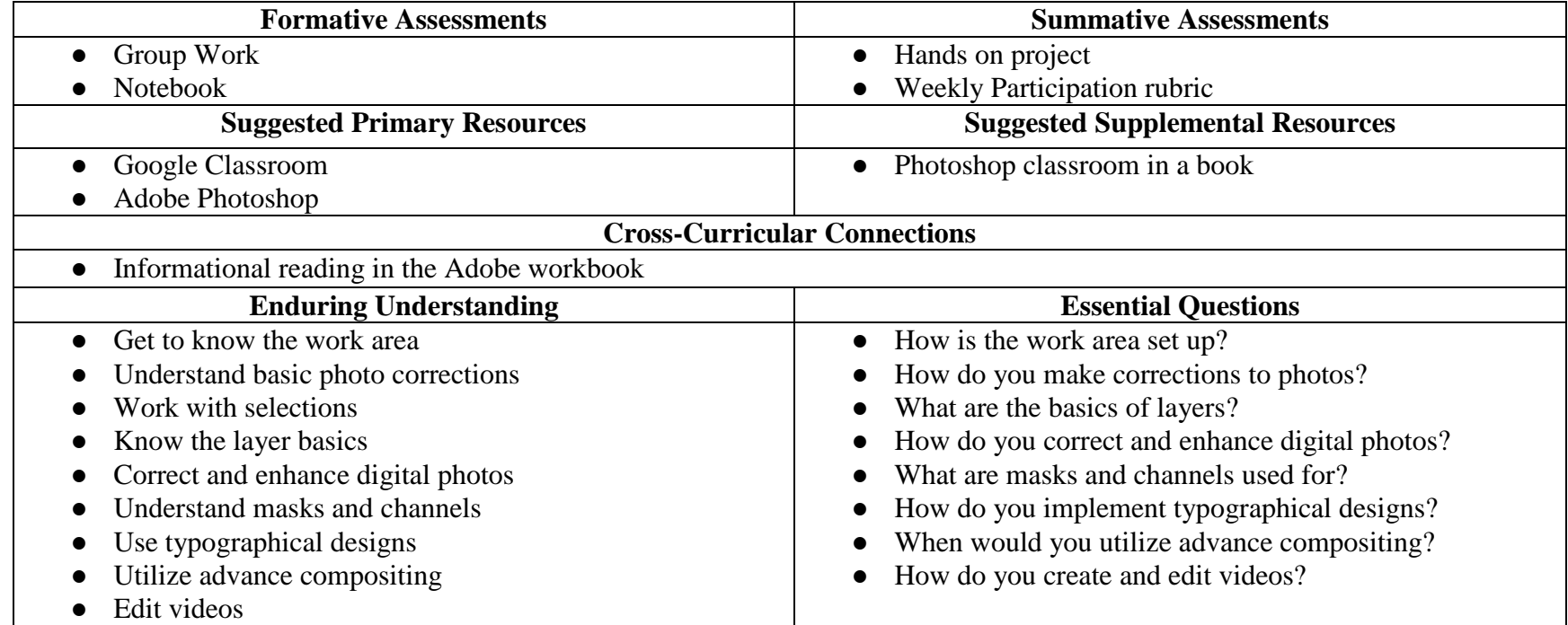

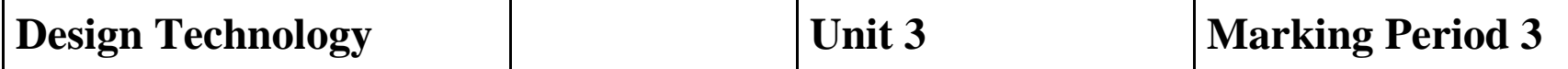

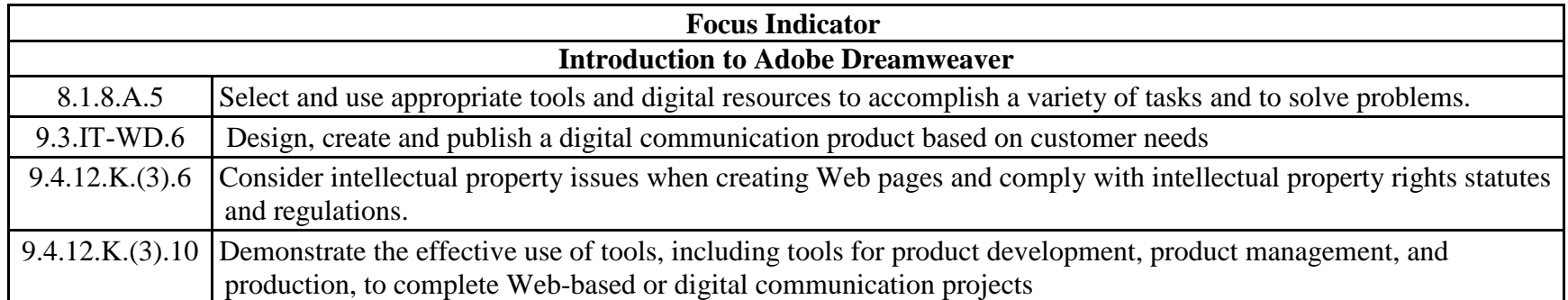

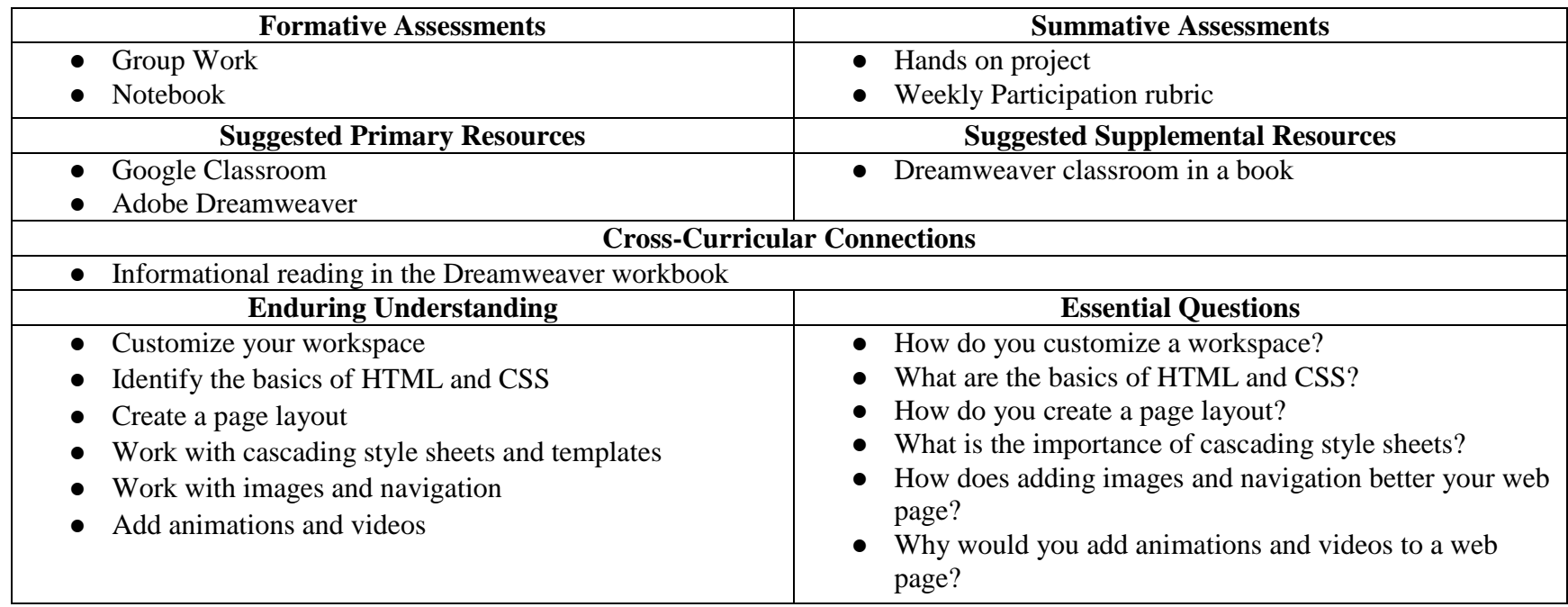

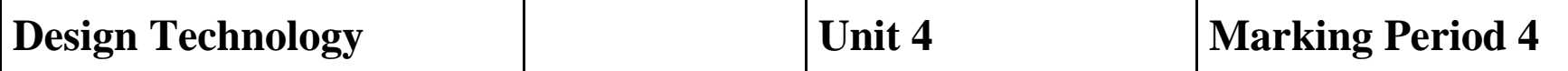

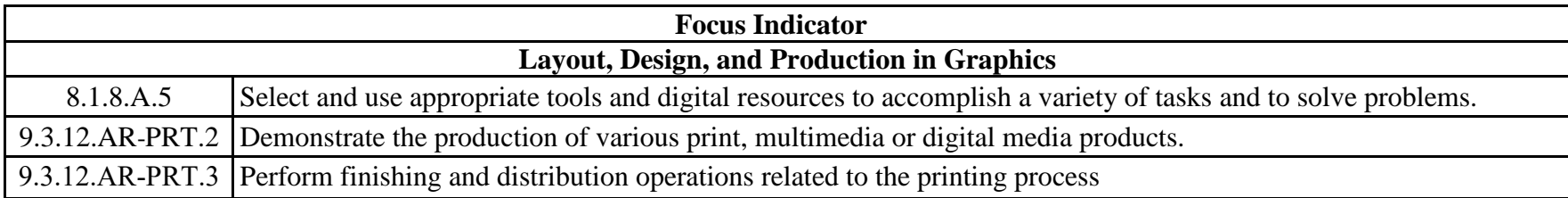

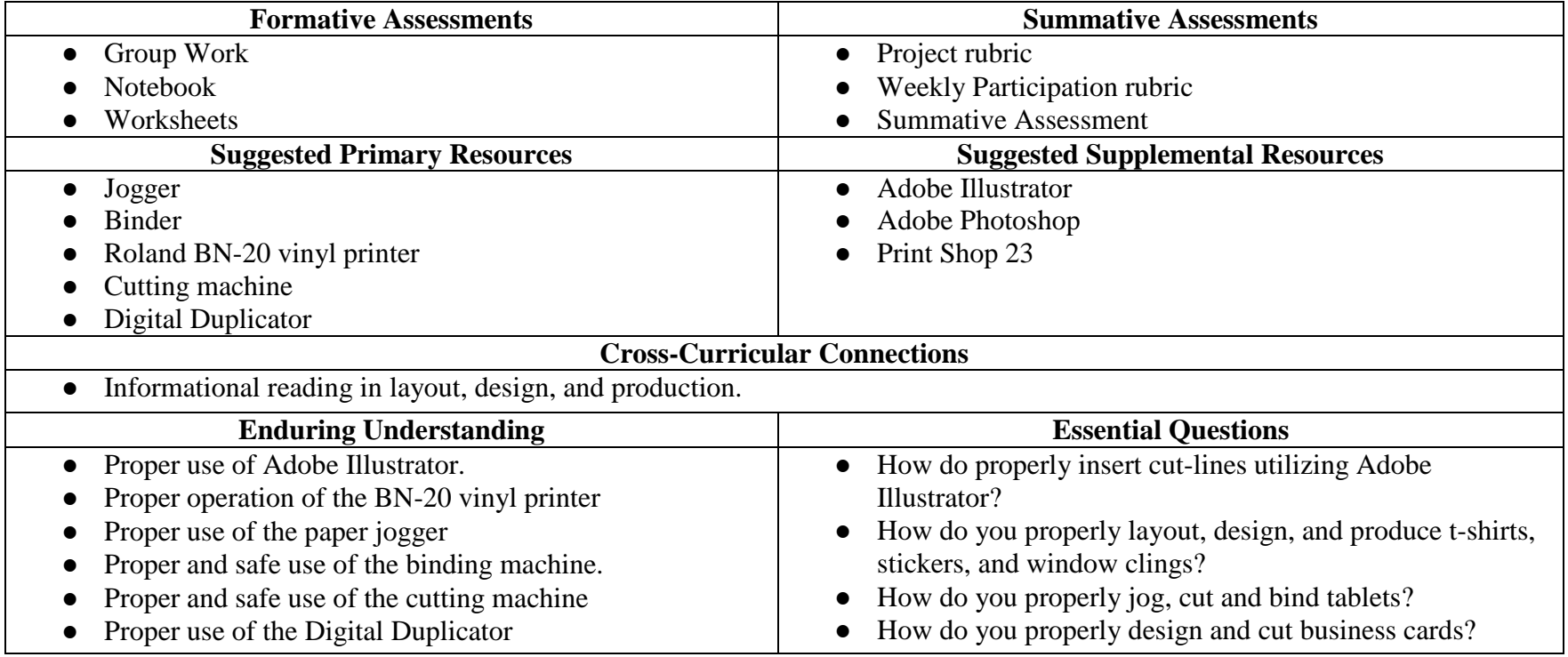